# DAWAN

Plande la formation

[www.dawa](https://www.dawan.fr)n.fr

# Formation Windows Server 2022 : GPO (straté groupe)

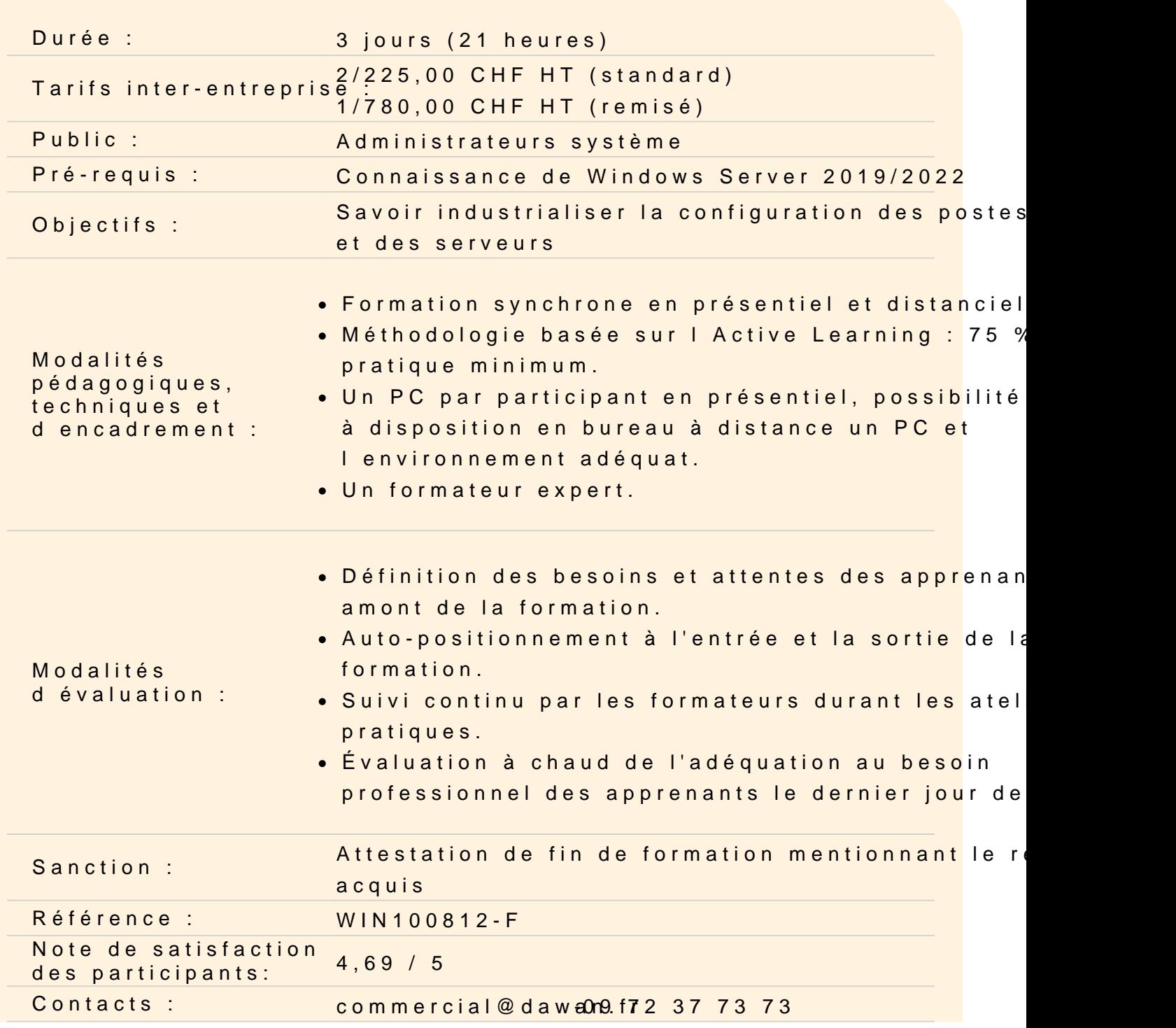

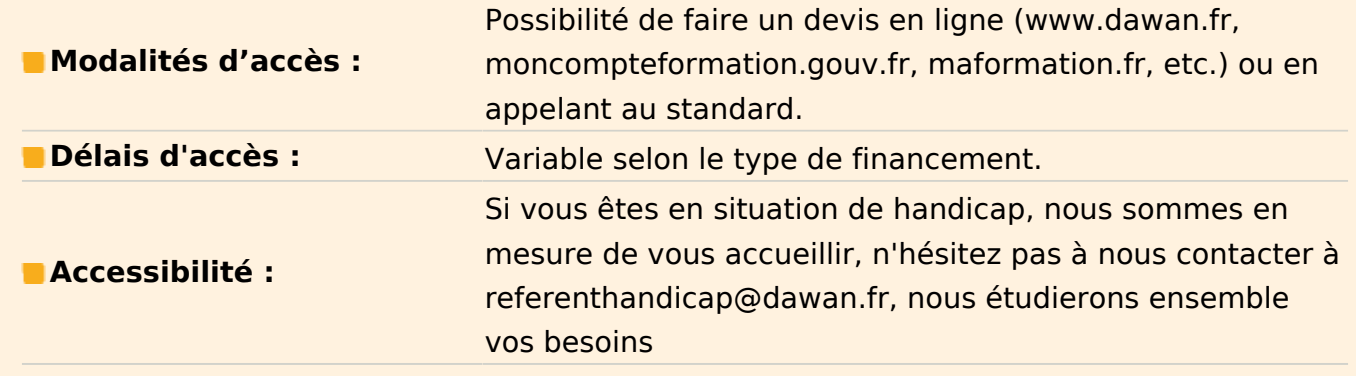

#### **Présentation des GPO**

Architecture, FSMO et PDC Principes de distribution des GPO sur les OS clients RSAT : Installation des consoles sur les postes clients Nouveautés de Windows Server 2022

#### **Fonctionnement des stratégies de groupes**

Différences entre stratégies locales et de domaine Active Directory Les modèles administratifs Les liaisons d'objets Les GPO starter Le filtrage du déploiement d'un objet

# **Atelier : Création et liaison d'objets d'une stratégie de groupe. Filtrage du déploiement d'un objet.**

#### **Gérer les GPO avec GPMC**

Le gestionnaire des stratégies de groupe (GPMC) Comment créer le dossier GPO starter ? Délégation sur les GPO Génération de rapport Mise à jour des GPO, contrôle des descentes des stratégies aux postes distants Afficher et modifier l'état des réplications GPO dans le domaine, onglet état L'affichage des résultats de stratégie de groupe

# **Atelier : Création et utilisation de Starter. Recherche dans les GPO. Exemple de filtrage.**

#### **Configurer les préférences des stratégies de groupe**

Fonctionnement des stratégies de groupes Gestion du ciblage avec le Targeting Editor Planification des tâches

#### **ADM, ADMX, ADML et filtre WMI**

Modèles ADM, ADMX, ADML, filtre WMI Structure des fichiers ADMX/ADML Utiliser les modèles prédéfinis et les GPO de base Les modèles personnalisés Créer des requêtes avec le langage WMI (WQL)

# **Atelier : Conversion de fichier ADM en ADMX. Ecriture d'un fichier ADMX. Utilisation des filtres WMI**

# **GPO générales**

Configuration des machines et des utilisateurs Le déploiement d'imprimantes Les stratégies d'audit et les droits utilisateurs Le système de fichiers : définir des autorisations NTFS Utiliser les scripts. Les politiques pour tablettes Exemples d'utilisation des politiques générales

# **GPO avancées et sécurité**

Installation et mises à jour de logiciels par GPO Désinstaller les applications Déployer les Services Packs Les éléments de sécurité offerts Assistant de configuration de sécurité

# **Atelier : Installation et désinstallation de logiciels avec les GPO. Ajout d'une sécurité par GPO.**

#### **Dépanner des stratégies de groupes**

Sauvegarder et restaurer les GPO avec GPMC La gestion des logsRésoudre les conflits entre GPO : gpresult

#### **Atelier : Utilisation du module PowerShell GroupPolicy**